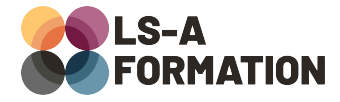

# **Suite Office : Excel, Word et PowerPoint**

### **Bureautique > Suite Office**

### **Présentation**

La suite Office, éditée par Microsoft, est un ensemble de logiciels de bureautique complet comprenant Excel pour les feuilles de calcul, Word pour le traitement de texte et PowerPoint pour réaliser des supports de présentation. Si la suite Office est aujourd'hui concurrencée par la Google Suite, LibreOffice ou NeoOffice, les logiciels proposés par Microsoft sont encore aujourd'hui les plus utilisés.

Pour les présenter rapidement, Excel est un logiciel de tableur qui permet de gérer des données sous forme de tableau ; Word est un logiciel de traitement de texte qui permet de rédiger et de mettre en page toute sorte de documents ; PowerPoint quant à lui est un logiciel de présentation sous forme de diaporama, utilisé principalement pour créer un visuel pour les auditeurs lors d'une présentation orale. Cette formation vise à vous familiariser avec Excel, Word et PowerPoint, en mutualisant les apprentissages des fonctionnalités communes ou similaires aux trois logiciels. A l'issue de cette formation, vous maitriserez les fonctionnalités basiques de chacun des trois logiciels, et saurez les utiliser à bon escient. Vous pourrez ainsi mettre en page vos données sous forme de tableau et les exploiter avec Excel, présenter des rapports textuels bien structurés avec Word, ou encore préparer des présentations PowerPoint dynamiques.

### **Objectifs**

- Maîtriser l'interface des trois logiciels
- Créer et insérer des objets graphiques
- Excel : comprendre et réaliser des calculs simple à l'aide des fonctions les plus courantes, mettre en page des tableaux clairs et imprimables
- Word : mettre en page des documents structurés, appliquer les styles et les thèmes prédéfinis
- PowerPoint : mettre en page des documents et diaporamas, utiliser les transitions et animations

### **Moyens pédagogiques**

Formation alternant la théorie et la pratique, avec un intervenant présentant la formation en direct. Possibilité de réaliser cette formation en face-à-face dans nos locaux, dans vos locaux d'entreprise ou à distance via visioconférence.

Une fois terminée, vous disposerez d'une attestation de suivi de la formation, ainsi que des contenus de cours relatifs au contenu présenté.

### **Evaluation des acquis**

Questionnaires à choix multiples (QCM) en fin de formation. L'intervenant formulera également une appréciation sur vos acquis pour l'entièreté de la formation.

**Durée :** 21 heures (3 jours) **Référence :** BU-039 **Niveau :** Débutant **Formation inter-entreprises :** Formation en présentiel et distanciel **Tarif :** 780 € HT

#### **Formation intra-entreprises :**

Formation disponible et adaptable sur demande **Tarif :** sur devis

### **Contact**

**Anthony DUPUIS**

Conseiller formation 07 68 53 96 11 [anthony@ls-a.fr](mailto:anthony@ls-a.fr)

#### **Public :**

Toute personne travaillant ou souhaitant travailler sur ordinateur, et utiliser les outils essentiels de rédaction et communication numérique.

**Avez-vous les prérequis ?** Aucun prérequis

**Dernière modification :** 28/02/2023

# **Suite Office : Excel, Word et PowerPoint**

## **Bureautique > Suite Office**

### **Programme de la formation**

### **1- Découvrir Excel, Word et PowerPoint**

Que sont Excel, Word et PowerPoint ? Choisir quel logiciel utiliser en priorité selon le besoin Découvrir les trois interfaces, naviguer dans le ruban pour accéder aux fonctionnalités Ouvrir, enregistrer, imprimer, exporter en PDF

### **2- Apprendre les bases d'Excel**

Effectuer des calculs simples Créer et mettre en page un tableau Utiliser les fonctions les plus courantes : somme, moyenne, min, max, NB Paramètres d'impression Tour d'horizon des possibilités offertes par le logiciel

### **3- Apprendre les bases de Word**

Rappel des règles typographiques de bases Mise en forme des caractères (police, taille, format) et paragraphes (alignement, interlignes, espacements, retraits et tabulation) Puces et numérotations Mise en page : marges, en-têtes et pieds de page, pagination Appliquer et modifier des styles de titre et paragraphe Créer une table automatique Tour d'horizon des possibilités offertes par le logiciel

### **4- Apprendre les bases de PowerPoint**

Insérer et mettre en forme du texte Page : taille des diapositives, orientation Appliquer un thème à la présentation, personnalisation Utiliser les dispositions Transitions et animations Diffuser son diaporama : mode présentateur, notes Tour d'horizon des possibilités offertes par le logiciel

### **5- Créer et insérer des objets graphiques**

Les différents objets graphiques insérables selon le logiciel utilisé Tableaux et graphiques Images, icônes, formes, zones de texte SmartArt Grouper/dissocier, avancer/reculer